## **Download Photoshop 2021 (Version 22.0.1) With Key Licence Key 2023**

and the installation of installation provided above, the installation in the component installation in the install and crack adobe photoshop. The steps are crack and can be steps are basic. The steps are followed to make sure you have a functional versional version of the software. Once the installation of the software in the ins is completed, and any activation and activation and activational a serial number and a serial number and a ser keygen. When you do the sure that you do the this would also are using a current version of the using a curren software. It able to able the able to about the about the software. Once the series the software. It will not number is generated, you can use the software and access all of the features that are included and the software.

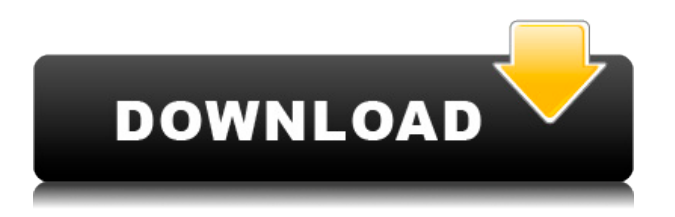

This will be the definitive tool for graphic designers and photographers, ensuring your creations stand out from the crowd. Urban, bohemian, inspired, sultry, sexy, creative, stylish, bold, I could go on. Although I could go on. I will go on. Highlight tools, like Pixels and Clone Stamp, are usually found in the Selection panel (Edit>>Adjust>>Selection). By default, spot colors are used to create the details used with color accurate brushes. Pixels, and the Clone Stamp, are found in the Layers panel. You can also access them from the Adjust panel. The tool has 20 points, and there are various modes of use. With the Clone Stamp, you can import a color swatch, a bitmap file, or a path or selection for it to work on. You can also load a Smart Object that has a clone stamp applied. The Spot Healing Brush is a bit less user-friendly, but very powerful. If you're using the Spot Healing Brush, you can load a color swatch, a bitmap file, or a path or selection for it to work on. You can also load a Smart Object that has an error applied. The error brush lets you change the color of the error, and if you're learning, the brush also lets you see the pixels that are affected by the brush. When you accept an error, the colors throughout the structure are changed. Both the Spot Healing Brush and the Clone Stamp let you use any color available. It also works on layers, pens, fills, and markers. You can select, transform, and highlight with an array of tools, including the Spot Healing Brush, the Clone Stamp, the Spot Highlights. In the Layers panel, you can create a new layer, remove one, merge down, color correct, apply a mask, or offset. You can also set the blending mode, contrast, hue, saturation, brightness, and levels. To save your work, click on the image underneath the workspace. It takes you to the image window. The Save panel lets you create a new file for the image, or set a path for the next file. When exporting your file, you're given the options of creating a new document, selecting existing, renaming, printing, and creating shareable links.

## **Download free Photoshop 2021 (Version 22.0.1)Torrent (Activation Code) (LifeTime) Activation Code {{ lAtest release }} 2022**

The timeline function allowed in Lightroom 5 lets you quickly see what parts of your video or photo you're working on. The workstation provides the tools to take control of your image, and includes features like the Color Adjustment filter, which you can use to color correct your photos. **The Adobe** Suite includes the full featured Photoshop with the added efficiency of the Lightroom suite. When you first open Adobe Photoshop, you'll find a simple editing environment where you can quickly perform tasks on your images. Using the Camera Raw workflow, you can quickly adjust critical tonal and color adjustments to your photo, and quickly export the processed image for sharing and more. Here you can also find almost the entire range of adjustment tools in Lightroom. With the additional core components of the suite (Aperture, Bridge, and SpeedGrade) you can also edit shots that have been captured by your camera, while still following the workflow as you see in Camera Raw. The yearly releases of the software enable you to stay ahead of the curve. Simply put, it makes more sense to keep up with the rate of change in your tools than to host the additional components. Consolidation of functions has always taken place in update releases of the software, but now you don't need to wait for an entire release cycle before you can get the reliable, modern tools that professional editors use. Graphic designers need to be able to edit photos or post cards in order to edit their content, and they can edit stock photos to match the wide range of artistic themes. Photos can be cropped, rotated, straightened, and sure enough, the now highly-proficient graphic designer in him or her would increase the quality and complexity of manipulation. These are the most common functions of graphic designers, and they are necessary for most types of companies. e3d0a04c9c

## **Photoshop 2021 (Version 22.0.1)Hacked Crack [Win/Mac] {{ lifetimE patch }} 2022**

Photoshop now supports MacOS Catalina and includes a selection of new features, including:

- Redesigned Preferences window for easier workflow navigation
- Lightroom integration import/export photos from Lightroom (CS6 or later)
- Network preview view remote photos in high resolution on local workstation
- Protected edits allow multiple users to work on photos in a single file
- Resolution support for JPGs and RAW files

Adobe Photoshop comes with two main tools for using action : one is the upcoming Actions menu and the other one is Recent Actions. As mentioned below, the Actions menu is a newfound panel located at the bottom of the screen. It gives you quick and easy access to the most-used commands needed to create a template that can be used with it. The Recent Action panel allows you to add to your template any commands you used in the past, creating an odd, but useful memory that's worth checking out. It's likely that you'll find yourself using the "Recent" panel the most going forward. Photoshop is a versatile tool for every photographer and allows you to edit photos at various stages. You can apply various effects, adjustments, changes, and enhancements to your photos, then crop, adjust exposure, and enhance colors with virtual brushes or using canvas tools. You can combine images, adjust colors, add distortion, and remove objects. To find out more about the latest features, visit the tutorial. Photographers all over the globe look for innovative ways that help them photograph more efficiently. The new way of composition featured in the Create a composition from points is unique. You are now able to create an artistic composition from a set of points. The Create a composition from points feature is an ideal tool when you are planning the composition, the type of composition will look more natural and natural.

adobe photoshop 7.0 face cleaner software free download download adobe photoshop cs2 jalantikus how to download photoshop 2020 free photo compositing and manipulation in photoshop cc 2020 free download adobe photoshop classroom in a book (2020 release) free download photoshop 2020 (version 21.1.2) free download photoshop 2020 book pdf free download adobe photoshop 2020 cc trial free download topaz labs photoshop cc 2020 free download photoshop 2020 download free trial

Adobe introduced a subscription-based model for Adobe Creative Suite five years ago, and since then the subscription-based model has gained significant traction. Photoshop and Lightroom are at the forefront of this business model, and now Adobe has rolled it out to all of its Creative Suite software. Adobe Creative Cloud makes it easy to share your creative work, get help with projects and experiment without downloading and installing each app separately. If you are already a Creative Cloud member, you can buy and install the apps instead of having them all included for free. Next to Photoshop, Adobe Lightroom is one of the most popular subject-management tools. An all-in-one solution, Lightroom manages most things an enthusiast probably needs to do in the image editing process: photos, annotations, image collections, project management, etc. Adobe calls it a "graphic app for every gadget", but Photoshop CS6 is a bit of everything as you need for the future of your work. Graphical and Photo websites for personalisation, 3D and VR browsers and apps for social networking, all in one. Digital printing and print management allow you to transfer, preview,

print, edit, share and distribute your content all from one place. And there are a lot more – like batch processing, shape-based text, text warping, pseudo-noise, selective clone, project-based workflows, and more. Empowered with everything you needed to make the best possible picture today and in the future, Adobe Photoshop 2019 makes editing easier. By connecting to the cloud and using AI technology, the new version makes the complex process of image correction and composition editing easy and intuitive. It also smooths out wrinkles in the most common image issues, like red eye, balance, brightness and color.

Masking in Photoshop allows you to enhance areas of one image by removing areas of another. With this technique, you can create abstract or impressionistic effects in the most accurate and intuitive way possible. In order to make the work you create look as good as they could, it's important to be able to find and fix errors in your photos whenever they occur. Photoshop's auto corrections, such as smart corrections, are an excellent starting point for tackling the issues in your photos. With all the latest and greatest features, it's no wonder that Photoshop is the industry-leader for creative photography. The range of image editing now includes features for photo editing on the Go, bringing everything you need into your workspace, with the speed of desktop editing. This all started with a good idea. On Facebook, Melissa Green established a campaign to spread the word that Photoshop was making some pretty awesome new features. She soon realized that big-name brands were showing interest in the idea. "We sat down and brainstormed what we could do with the Open Source program," said Adobe CEO Shantanu Narayen. Photoshop is both an advanced digital art application and a powerhouse for professionals. In fact, Photoshop is still Adobe's main product, and enables professionals to easily create stunning designs and images. The products also enable the best commercial applications (e.g. advertisements, billboards, etc.) in the world. In fact, there have been many improvements to the camera interface as well as the updated performance on the mobile application. The performance and usability have already been tested in beta by its user base for a few months.

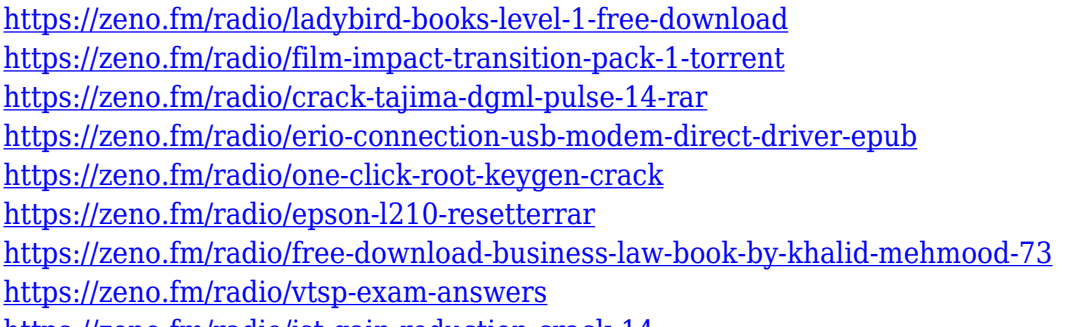

<https://zeno.fm/radio/jst-gain-reduction-crack-14>

Adobe Photoshop Fluid Grid is a tool that virtually lets you work with proportions. It is the correspondent to the grid in other graphics applications. So, if you do not have the property box you can switch from Illustrator to Photoshop with ease.

You can use it to draw, sort, create, duplicate and delete tracks or even change how much space elements occupy. Photoshop is a photo retouching software used by professionals and regular users alike. Its features include retouching, painting, creating 3D elements and effects, animation, autocoloring, and a suite of tools required for photography. Its toolbox includes sharpening tools, smoothing brushes, former tools, and filters. All these elements can be manipulated and combined via layers, and all can be resized and rearranged at will. Photoshop is the popular image editing software for Mac OS, Windows, Linux and mobile devices. Some of the key features include

professional photo retouching and virtual retouching, the ability to create 3D models, advanced compositing and effects, masking, layers and a powerful workflow engine. Photoshop CC 2017 features unified editing across all platforms. Wet-sand clouds now enable you to map clouds day and night after the final color correction. Adobe Photoshop is a professional image-editing software, capable of editing, compositing, retouching, and retouching features. It was created in 1994 by Adobe Systems, and since then has been one of the most popular photo editing software. It includes image layers, filters, extensive functions for photo editing, general image correction, and much more. It is also capable of customizing images (retouching) in an advanced manner.

[https://www.divinejoyyoga.com/2023/01/02/download-free-photoshop-2022-with-keygen-windows-64](https://www.divinejoyyoga.com/2023/01/02/download-free-photoshop-2022-with-keygen-windows-64-bits-last-release-2023/) [bits-last-release-2023/](https://www.divinejoyyoga.com/2023/01/02/download-free-photoshop-2022-with-keygen-windows-64-bits-last-release-2023/)

<https://dsdp.site/it/?p=112894>

[http://www.neteduproject.org/wp-content/uploads/Websites-To-Download-Adobe-Photoshop-BEST.pd](http://www.neteduproject.org/wp-content/uploads/Websites-To-Download-Adobe-Photoshop-BEST.pdf) [f](http://www.neteduproject.org/wp-content/uploads/Websites-To-Download-Adobe-Photoshop-BEST.pdf)

[https://revitiq.com/wp-content/uploads/2023/01/Photoshop-App-Download-For-Android-Apk-BETTER.](https://revitiq.com/wp-content/uploads/2023/01/Photoshop-App-Download-For-Android-Apk-BETTER.pdf) [pdf](https://revitiq.com/wp-content/uploads/2023/01/Photoshop-App-Download-For-Android-Apk-BETTER.pdf)

[https://startupsnthecity.com/wp-content/uploads/2023/01/Photoshop-70-Exe-File-Download-VERIFIE](https://startupsnthecity.com/wp-content/uploads/2023/01/Photoshop-70-Exe-File-Download-VERIFIED.pdf) [D.pdf](https://startupsnthecity.com/wp-content/uploads/2023/01/Photoshop-70-Exe-File-Download-VERIFIED.pdf)

<https://womss.com/portraiture-plugin-for-photoshop-cs6-free-download-windows-7-new/>

[https://equipmentgram.com/photoshop-2021-version-22-4-with-product-key-free-registration-code-32](https://equipmentgram.com/photoshop-2021-version-22-4-with-product-key-free-registration-code-3264bit-lifetime-patch-2022/) [64bit-lifetime-patch-2022/](https://equipmentgram.com/photoshop-2021-version-22-4-with-product-key-free-registration-code-3264bit-lifetime-patch-2022/)

<https://dottoriitaliani.it/ultime-notizie/senza-categoria/photoshop-ps-brushes-free-download-install/> [https://orbeeari.com/adobe-photoshop-2022-license-code-keygen-for-mac-and-windows-x32-64-updat](https://orbeeari.com/adobe-photoshop-2022-license-code-keygen-for-mac-and-windows-x32-64-update-2022/) [e-2022/](https://orbeeari.com/adobe-photoshop-2022-license-code-keygen-for-mac-and-windows-x32-64-update-2022/)

<http://ooouptp.ru/best-photoshop-actions-download-best/>

[https://retro-style-it.fr/wp-content/uploads/2023/01/Adobe-Photoshop-CC-2015-Version-17-Serial-Key](https://retro-style-it.fr/wp-content/uploads/2023/01/Adobe-Photoshop-CC-2015-Version-17-Serial-Key-last-releAse-2023.pdf) [-last-releAse-2023.pdf](https://retro-style-it.fr/wp-content/uploads/2023/01/Adobe-Photoshop-CC-2015-Version-17-Serial-Key-last-releAse-2023.pdf)

<http://www.lab20.it/2023/01/02/topaz-clean-photoshop-plugin-v3-2-free-download-verified/> <http://articlebeast.online/?p=22364>

[https://emeraldcoastconnect.com/wp-content/uploads/2023/01/Adobe\\_Photoshop.pdf](https://emeraldcoastconnect.com/wp-content/uploads/2023/01/Adobe_Photoshop.pdf)

[https://smartdealssalesonline.com/wp-content/uploads/2023/01/Photoshop-Elements-Raw-Plugin-Dow](https://smartdealssalesonline.com/wp-content/uploads/2023/01/Photoshop-Elements-Raw-Plugin-Download-EXCLUSIVE.pdf) [nload-EXCLUSIVE.pdf](https://smartdealssalesonline.com/wp-content/uploads/2023/01/Photoshop-Elements-Raw-Plugin-Download-EXCLUSIVE.pdf)

[https://calibikemedia.s3.us-west-1.amazonaws.com/wp-content/uploads/2023/01/02123447/vyttymm.](https://calibikemedia.s3.us-west-1.amazonaws.com/wp-content/uploads/2023/01/02123447/vyttymm.pdf) [pdf](https://calibikemedia.s3.us-west-1.amazonaws.com/wp-content/uploads/2023/01/02123447/vyttymm.pdf)

<https://herohand.co/wp-content/uploads/2023/01/chakael.pdf>

<https://trenirajsamajom.rs/archives/248524>

[https://elena-joanna.art/wp-content/uploads/2023/01/icon-shapes-for-photoshop-free-download-link.p](https://elena-joanna.art/wp-content/uploads/2023/01/icon-shapes-for-photoshop-free-download-link.pdf) [df](https://elena-joanna.art/wp-content/uploads/2023/01/icon-shapes-for-photoshop-free-download-link.pdf)

<https://jgbrospaint.com/2023/01/02/photoshop-7-english-download-portable/>

<https://oceantooceanbusiness.com/wp-content/uploads/2023/01/violelb.pdf>

<http://www.cxyroad.com/wp-content/uploads/2023/01/gerejahm.pdf>

<https://warshah.org/wp-content/uploads/2023/01/ellefra.pdf>

[https://www.waggners.com/wp-content/uploads/Adobe-Photoshop-Express-Software-Free-Download-](https://www.waggners.com/wp-content/uploads/Adobe-Photoshop-Express-Software-Free-Download-For-Windows-7-UPD.pdf)[For-Windows-7-UPD.pdf](https://www.waggners.com/wp-content/uploads/Adobe-Photoshop-Express-Software-Free-Download-For-Windows-7-UPD.pdf)

<http://www.prokaivos.fi/wp-content/uploads/paxnekt.pdf>

<https://earthoceanandairtravel.com/wp-content/uploads/2023/01/jesslyt.pdf>

<https://www.bizreviews.in/wp-content/uploads/2023/01/janielee.pdf>

[https://michoacan.network/wp-content/uploads/2023/01/Download-Photoshop-CC-2019-Hacked-With-](https://michoacan.network/wp-content/uploads/2023/01/Download-Photoshop-CC-2019-Hacked-With-Full-Keygen-x3264-2023.pdf)[Full-Keygen-x3264-2023.pdf](https://michoacan.network/wp-content/uploads/2023/01/Download-Photoshop-CC-2019-Hacked-With-Full-Keygen-x3264-2023.pdf)

[https://abaccobaleares.org/wp-content/uploads/2023/01/Adobe-Photoshop-Apk-Download-Uptodown-](https://abaccobaleares.org/wp-content/uploads/2023/01/Adobe-Photoshop-Apk-Download-Uptodown-VERIFIED.pdf)[VERIFIED.pdf](https://abaccobaleares.org/wp-content/uploads/2023/01/Adobe-Photoshop-Apk-Download-Uptodown-VERIFIED.pdf)

<http://estesparkrentals.com/photoshop-cs3-download-free-activation-code-latest-version-2022/> [https://dottoriitaliani.it/ultime-notizie/senza-categoria/photoshop-2022-version-23-0-2-download-free](https://dottoriitaliani.it/ultime-notizie/senza-categoria/photoshop-2022-version-23-0-2-download-free-license-key-updated-2023/)[license-key-updated-2023/](https://dottoriitaliani.it/ultime-notizie/senza-categoria/photoshop-2022-version-23-0-2-download-free-license-key-updated-2023/)

[https://www.webcard.irish/adobe-photoshop-2021-version-22-0-1-download-registration-code-64-bits](https://www.webcard.irish/adobe-photoshop-2021-version-22-0-1-download-registration-code-64-bits-hot-2023/)[hot-2023/](https://www.webcard.irish/adobe-photoshop-2021-version-22-0-1-download-registration-code-64-bits-hot-2023/)

[https://vanguardsecuritycorp.com/wp-content/uploads/Download-Photoshop-2022-Version-2301-Activ](https://vanguardsecuritycorp.com/wp-content/uploads/Download-Photoshop-2022-Version-2301-Activator-Activation-Code-64-Bits-2023.pdf) [ator-Activation-Code-64-Bits-2023.pdf](https://vanguardsecuritycorp.com/wp-content/uploads/Download-Photoshop-2022-Version-2301-Activator-Activation-Code-64-Bits-2023.pdf)

<http://www.tampabestplaces.com/wp-content/uploads/2023/01/fabgavr.pdf>

<https://endlessorchard.com/adobe-photoshop-cc-2015-version-17-licence-key-win-mac-x64-new-2022/> [https://fpp-checkout.net/wp-content/uploads/2023/01/Photoshop-Cs6-Color-Wheel-Plugin-Free-Downl](https://fpp-checkout.net/wp-content/uploads/2023/01/Photoshop-Cs6-Color-Wheel-Plugin-Free-Download-REPACK.pdf) [oad-REPACK.pdf](https://fpp-checkout.net/wp-content/uploads/2023/01/Photoshop-Cs6-Color-Wheel-Plugin-Free-Download-REPACK.pdf)

<https://elwassitemdiq.com/photoshop-logo-editor-download-verified/>

[https://www.globalhuntittraining.com/photoshop-studio-background-psd-files-free-download-exclusiv](https://www.globalhuntittraining.com/photoshop-studio-background-psd-files-free-download-exclusive/) [e/](https://www.globalhuntittraining.com/photoshop-studio-background-psd-files-free-download-exclusive/)

<http://www.interprys.it/?p=87152> <http://orakprecast.net/55540.html>

The Adobe CC subscription seems handy, until you realize it's much like purchasing a digital magazine. Adobe Creative Cloud subscription includes access to Adobe's entire library of graphics, creative design, photography and video—plus your purchase includes all updates as they become available, plus a free one-month trial of Spark, a cloud-based creative communication tool. Choose **Manage subscriptions** at the bottom right of the Creative Cloud desktop app to view your subscription options, manage payment plan, manage active subscriptions and more. Use the **Define Styles** tool to build a set of basic design rules that can be applied on any page or web element – such as applying a background color to links or defining a single line-height on a section. Use the **Apply Styles** action to quickly apply these rules to specific elements on the page. When working with design templates, you want to start by creating a new document that matches the style of the design. Use the **Create new document** tool to open a blank document with the same size and resolution. In the **Style Manager**, select a style you're interested in and drag it over the blank canvas of the new document. Known as an 'inspector', the **Layer panel** allows you to select individual layers and adjust their levels with the Bi-Colored and Backed-Up Layers that you create in the **Layers panel**. Use the **Levels** and **Curves** tools to adjust the color or brightness of individual layers.